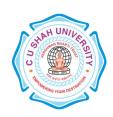

## C. U. SHAH UNIVERSITY Wadhwan City

FACULTY OF:- Computer Science

**DEPARTMENT OF:** - Master of Computer Applications

**SEMESTER**: -I

CODE: - 5CS01MPB1

NAME – PROGRAMMING TECHNIQUE-II (GP)

## **Teaching and Evaluation Scheme**

| Subject<br>Code | Name of the<br>Subject                | Teaching Scheme (Hours) |    |    |       |         | Evaluation Scheme |     |                    |     |                   |    |            |       |
|-----------------|---------------------------------------|-------------------------|----|----|-------|---------|-------------------|-----|--------------------|-----|-------------------|----|------------|-------|
|                 |                                       | Th                      | Tu | Pr | Total | Credits | Theory            |     |                    |     | Practical (Marks) |    |            |       |
|                 |                                       |                         |    |    |       |         | Sessio<br>Exa     |     | University<br>Exam |     | Internal          |    | University | Total |
|                 |                                       |                         |    |    |       |         | Marks             | Hrs | Marks              | Hrs | Pr/Viva           | TW | Pr         |       |
|                 | PROGRAMMIN<br>G TECHNIQUE-<br>II (GP) | ı                       | ı  | 4  | 2     | ı       | -                 | -   | -                  | 1   | 20                | ı  | 80         | 100   |

## **PRACTICAL LIST:**

| 1  | With AVD Cold Day 1                                                                           |  |  |  |  |  |  |
|----|-----------------------------------------------------------------------------------------------|--|--|--|--|--|--|
| 1  | Write A VB Code For Inputbox1                                                                 |  |  |  |  |  |  |
| 2  | Write a vb code Count the number of words in a textbox                                        |  |  |  |  |  |  |
| 3  | Write a vb code to make a simple calculator.                                                  |  |  |  |  |  |  |
| 4  | Write a vb code to generate a factorial of a number and star pattern.                         |  |  |  |  |  |  |
| 5  | Write a VB Code to Generate Fibonacci Series                                                  |  |  |  |  |  |  |
| 6  | Write a VB Code for Login                                                                     |  |  |  |  |  |  |
| 7  | Write a vb code for changing the font style & color of the given text.                        |  |  |  |  |  |  |
| 8  | Write a vb code to design a mark sheet & also calculate the grade.                            |  |  |  |  |  |  |
| 9  | Write a VB Code Binary to Decimal and Decimal to Binary Conversions                           |  |  |  |  |  |  |
| 10 | Write a vb code to add, remove, clear and count data from list box at execution time.         |  |  |  |  |  |  |
| 11 | Write a vb code to design a form with following: menus, file, edit & format.                  |  |  |  |  |  |  |
| 12 | Write a vb code to show the implementation of sub-procedure & functions.                      |  |  |  |  |  |  |
| 13 | Write a vb code to find greatest amond eight elements in an array.                            |  |  |  |  |  |  |
| 14 | Create a table in named as customer having field                                              |  |  |  |  |  |  |
|    | CUST_ID,CUST_NAME,Designation,address,DOB,DOJ.Write a vb code to create the connectivity with |  |  |  |  |  |  |
|    | database using adode control and perform the following task insert,update & delete .          |  |  |  |  |  |  |
|    |                                                                                               |  |  |  |  |  |  |